# Tech Corner

Minor technical updates

# StringView

#### Introduction

- StringView is a class defined in <u>lib/ts/MemView.h</u>.
- Contains a read only view of memory as character data.
- StringView never allocates.
- StringView instances depend on some other object owning the memory.
  - Must be careful of data lifetime issues.
- Useful where
  - ▶ A substring is needed only while the original still exists.
  - Instead of explicitly passing a pointer and length for a string.

### **STL Compliance**

- C++17 adds "std::string\_view" class.
- Very similar in function to StringView but done independently.
  - Boost.StringRef was considered as a model but it lacked essential features.
- Different method naming
  - For 8.0 StringView will have its method names and naming style changed to conform to std::string\_view for ease of use.
- StringView is a superset of std::string\_view functionality.
- StringView will be made to interoperate with std::string\_view.

#### **Basics**

- A StringView instance contains a base pointer to the start of the memory view and a length for the size of the view.
- Acts like a pointer as much as possible.
  - ► Equality operator compares only pointer and length.
  - ▶ Compare contents with methods and free functions.
- StringView provides methods to make string parsing easier.
  - ► Find characters / character types.
  - ▶ Split StringView (as with <u>strtok</u> but without modifying the string).
- Overloaded <u>strcmp</u> family of functions.

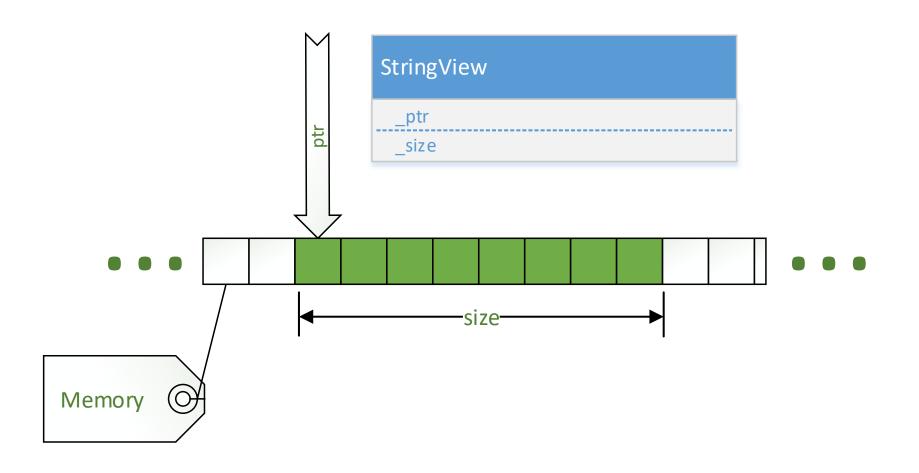

#### Benefits

- StringView instances are cheap to create and copy.
- Inexpensive way to reference temporary substrings.
- More convenient than passing an explicit pointer and length and just as fast.
- Strong support for string parsing.
  - ► Easily replaces <u>strtok</u> and the internal "tokenizer" library.

### Example: VIA header

- PR 1520 Change VIA header to include full protocol stack.
- ▶ Leif bikeshedded about all the <u>strlen</u> use.
- PR 1534 is a StringView based version.
  - ▶ No memcpy in the API.
  - ▶ Only memcpy to the output VIA string without using strlen.
  - ► Enhanced <u>StringView</u> to avoid allocation even on initialization.
  - Source strings are static no lifetime issues.

# Parsing support

- Can copy or split a prefix from the StringView.
  - ▶ Easy to do the equivalent of <u>strtok</u> without allocation or string modification.
  - Trivial to do on substrings because of the lack of modification. E.g. split on white space first, then on another separator such as '='.
- Can trim characters from front and back.
- Can increment like a pointer.
- Lifetime can be managed by reading the entire file and keeping that buffer around. Instance of <a href="StringView">StringView</a> are views of that buffer.

# **Parsing**

- Style is layered.
  - Outer loop splits out lines.
  - Next loop splits out tokens.
  - ► Tokens can be further split as needed (e.g. key value pairs split on '=').
- CacheTool uses <u>StringView</u> to parse the <u>storage.config</u> and <u>volume.config</u> files with much less library support.

```
Errata
Cache::loadSpanConfig(FilePath const &path)
 static const ts::StringView TAG_ID("id");
  static const ts::StringView TAG_VOL("volume");
 Errata zret;
 ts::BulkFile cfile(path);
 if (0 == cfile.load()) {
    ts::StringView content = cfile.content();
    while (content) {
      ts::StringView line = content.extractPrefix('\n');
      line.ltrim(&isspace);
      if (!line || '#' == *line)
        continue;
```

```
ts::StringView path = line.splitPrefix(&isspace);
if (path) {
 // After this the line is [size] [id=string] [volume=#]
 while (line) {
   ts::StringView value(line.extractPrefix(&isspace));
   if (value) {
     ts::StringView tag(value.splitPrefix('='));
      if (!tag) { // must be the size
      } else if (0 == strcasecmp(tag, TAG_ID)) {
      } else if (0 == strcasecmp(tag, TAG_VOL)) {
        ts::StringView text;
        auto n = ts::svtoi(value, &text);
        if (text == value && 0 < n && n < 256) {
        } else {
          zret.push(0, 0, "Invalid volume index '", value, "'");
```

```
zret = this->loadSpan(FilePath(path));
}
} else {
  zret = Errata::Message(0, EBADF, "Unable to load ", path);
}
return zret;
}
```

#### **CPP API**

- ► CPP API should be converted to use <u>StringView</u> in most places <u>std::string</u> is used now.
  - This is particularly true for the transform logic. Copying the data to be processed by the override method seems unnecessarily expensive.
  - However passing a raw pointer and length was too ugly.
  - StringView provides the best of both.

### Notes on VIA changes

- ► Internal strings for ALPN were changed to be <u>StringView</u> instances
- A special constructor was added to cause the <u>StringView</u> to be a view of the literal string.
  - Only one copy of the string.
  - ▶ Not even strlen is used in the constructor.
  - No lifetime issues.
- Many of the strings were moved to <u>ink\_inet.cc</u> because that seemed a more appropriate home than the HTTP proxy string parsing.

### Notes

Would like to make <u>StringView</u> available to plugins.

# MemView

Read only memory view

#### **Basics**

- MemView is very similar to <u>StringView</u>.
- Originally the same class but differences became too large to stay unified.
- MemView treats its contents as a slab of bytes.
- Allows searching for a value or condition in its view as if it were an array of arbitrary types.
  - Rarely useful for classes.
  - Very handy for multi-byte integral values.
- Allows array access for arbitrary types. Similar utility as for searching.

#### Notes

- Not as useful as <u>StringView</u> but still handy in places where currently a <u>void</u> \* and length are passed. <u>MemView</u> is more convenient.
- Very tempted to make a writeable version.
  - ▶ I've encountered a number of situations where having a memory window that is writeable would be quite nice. Not yet convinced it's a good idea.

# Cache Tool

traffic\_cache\_tool

#### Cache Tool

- New command line tool for Traffic Server.
- Operates on Traffic Server cache
- Currently provides some analysis on cache structure.
- Can pre-allocate cache volumes.
  - Being used internally to fix the problem reported by Yahoo! and Comcast where a disk fails but when replaced is still not used by the cache.

### History

- Originally done via the "stripe inspector" using the --check option to traffic\_server.
- ► This was in practice not usable because of the memory requirements, which in turned required stopping Traffic Server.
- Assigned to fix problem with replaced cache disks not being used.
- Built <u>traffic\_cache\_tool</u> from scratch.
  - Reduce run time footprint.
  - Create understandable code.
  - Experiment with new cache data structures.
  - Add additional features

#### Scratch Built

- Reduce run time footprint.
- Create understandable code.
- Experiment with new cache data structures.
- Experiment with new layout algorithms.
- Additional features that only make sense for a separate tool.

# The Challenge

- Critical bits of information are missing from the storage.
- Traffic Server recomputes all the cache structure every process start.
  - ▶ Resets cache if computations don't agree with cache state.
  - Critically the average object size controls data structure sizes.

# Cache Stripe Layout

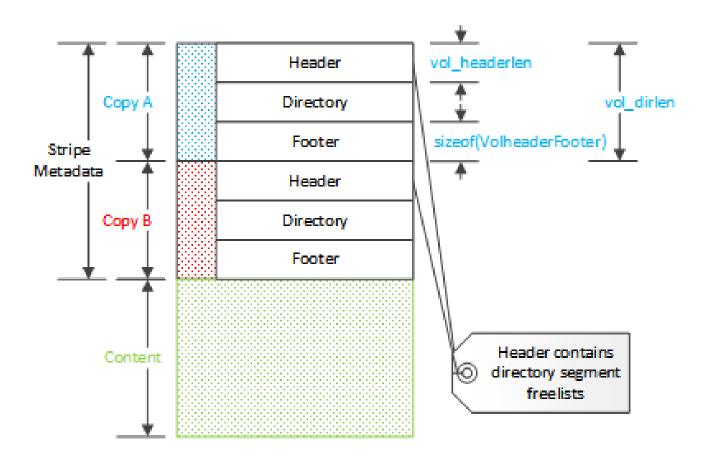

# **Techniques**

- Need to read the content directory until the footer is found.
- ► Can validate against the B copies because the sizes are determined if the footer had been found.

# Improvements to base logic

- Much faster and more even allocation of disk space to volumes.
- Better organized data structures.
- Accept layout in preference to clearing cache.

#### Future work

- Directory analysis
  - ▶ Still not feature complete with the stripe inspector.
- Robustness in the face of live cache
  - ▶ Double check the A and B copies to validate a consistent read.

### Changes

- Change stripe meta data to have
  - Number of segments
  - Number of buckets per segments
  - So little data, so much win...
- Problem with backward/forward compatibility
  - ▶ A problem if a newer version is rolled back with a different stripe structure.
  - Use two structures. One with extra data tucked behind existing data and another that is the entirely new structure.
  - ▶ 8.0 adds the extra without changing the current data to existing caches, uses the new structure for new caches.
  - Cleared caches aren't forward compatible but that's OK.

#### Goals

- With additional data in the stripe meta data those values can be read instead of computed and therefore changed.
- ► Then structure of an existing cache can be changed without destroying the cache.
- ► The effective average object size could then be adjusted with minimal loss of data. This is simply not currently possible.
- ► Eventually will be possible to disable cache initialization in Traffic Server and allow on the CacheTool to put disks into and out of cache.

# Scalar

Quantized and scaled integer values.

#### Scaled values

- Scalar is a template library that allows the creation of scaled / quantized values.
- A scalar instance has a scale and a value.
  - Scale is the multiplier.
  - ► The value is the unitary value of the scalar.
  - ▶ A scalar with a scale of 100 has possible values of 0, 100, 200, 300...
- ▶ The scale is a compiler constant, an instance is only the size of an integer.

### **Operations**

- Scalars silently convert from large scales to smaller ones because information is not lost.
- Conversion from smaller to larger scale requires a cast to indicate rounding up or down.
- Construction is very cheap.
- Increment / decrement is by scale.
- Binary operators require homogenous types or scale casting.
  - With mixed types, rules for automatic resolution become incomprehensible.
  - Unfortunately result is "x += 4;" is valid but "x = x + 4;" is not.
  - I consider this the lesser evil.

#### Use

- Driven by the needs of the CacheTool and all the crazy sizes inside the cache.
- Makes it much harder to pass the wrong scaled value.
- Still need to be careful about rounding.
- Still a bit of a work in progress, testing out in the CacheTool implementation.

### Possible changes

Add function operator that converts a raw integral value into a scaled value of the same scale.

```
Scalar<100> x(4); // x value is 400

Scalar<10> y(8); // y value is 80

x += 4; // x value is now 800

x = round_up(y) + x(6); // x value becomes 700
```

# Partial Object Caching

The millstone of my life

### **Current Status**

I'm working on it.